## 第40回 眉山循環器カンファレンス

(Hybrid形式:現地開催とWeb配信)

徳島大学病院循環器内科では、病診連携の一環として、循環器疾患の知識を深め、 親睦をはかるために"眉山循環器カンファレンス"を行っています。 今回は、「心不全」をテーマに、実地医家の 先生方のお役に立てるような情報提供をさせていただきます。 また特別講演では、三豊総合病院 循環器科 主任部長兼循環器病センター長 髙石 篤志 先生よりご講演頂きます。

## 【日時】 2021年10月21日(木) 19:00ー20:55

【場所】 徳島大学病院 西病棟11階 日亜メディカルホール

徳島市蔵本町3-18-15 TEL 088-633-7851(循環器内科) (ホームページアドレスhttp://square.umin.ac.jp/TOKUSHIM/)

## ◇ PROGRAM ◇

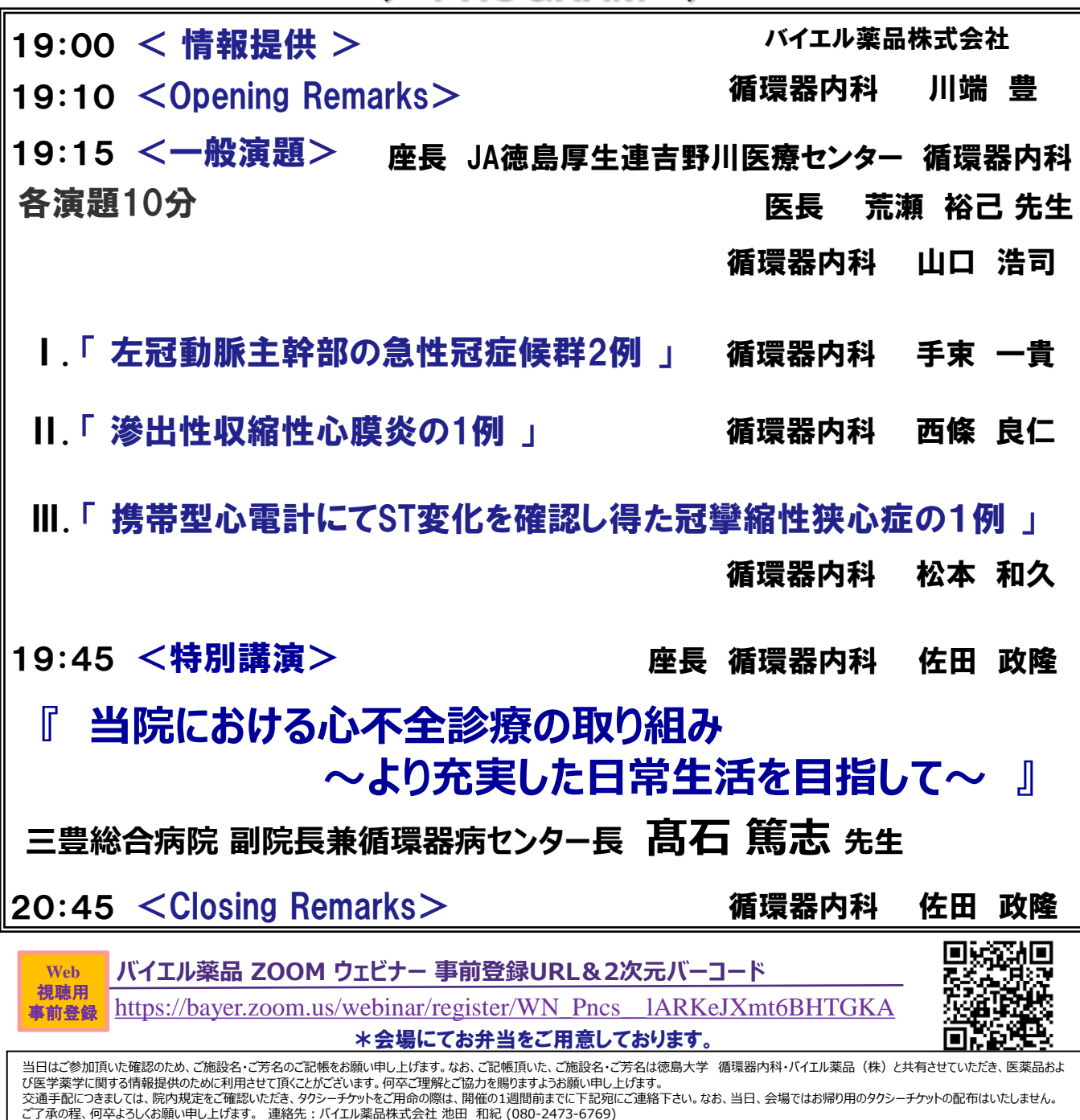

## 共催 徳島大学病院 循環器内科 ・ バイエル薬品株式会社

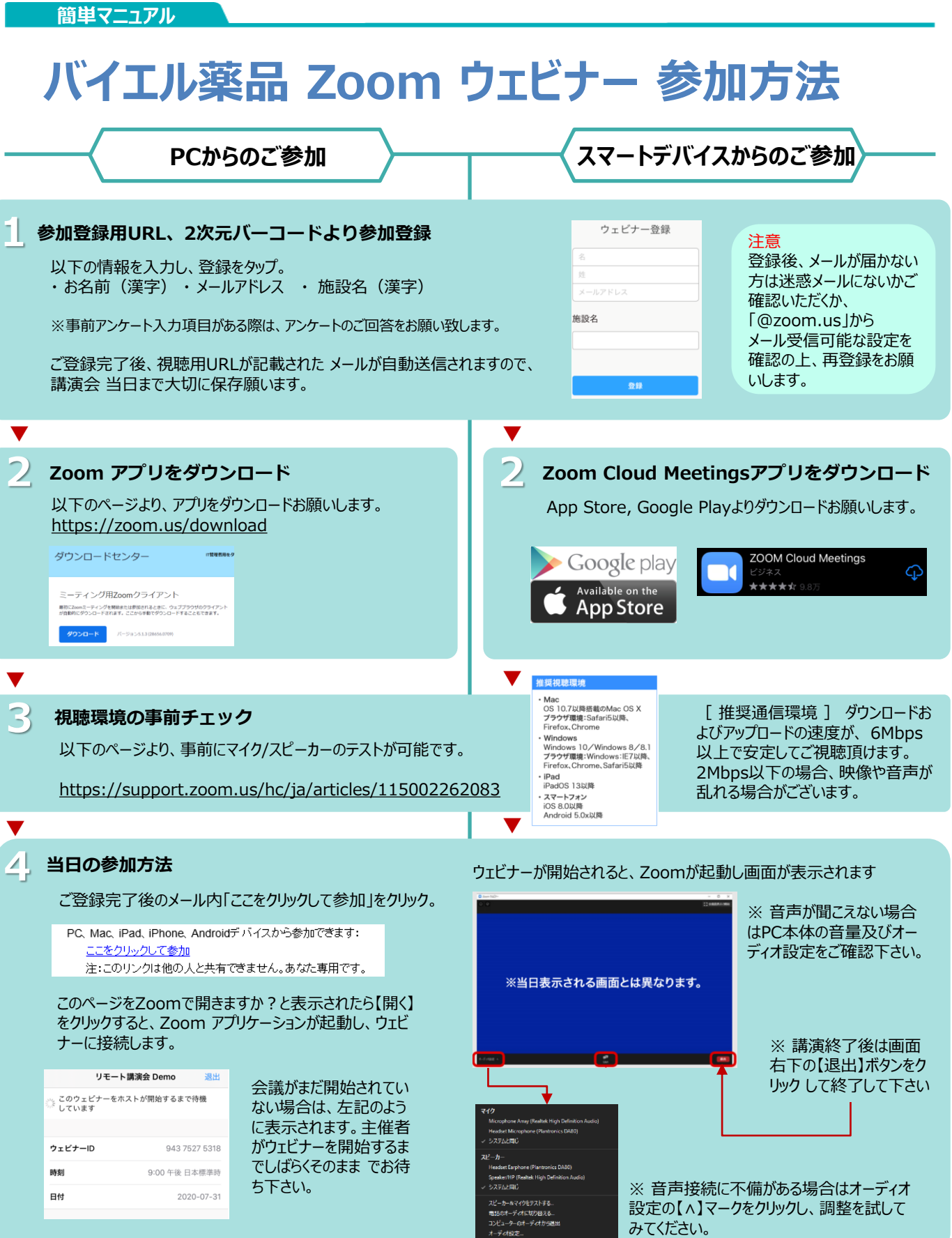

**ご不明な点がございましたら担当者、もしくは下記までご連絡をお願い申し上げます。**

 $7 - 7$ 

**Help!** E-mail:kazunori.Ikeda@bayer.com